**[郑絮夫](https://zhiliao.h3c.com/User/other/0)** 2007-02-12 发表

```
VP高清终端通过telnet远程取消配置密码功能的说明
```
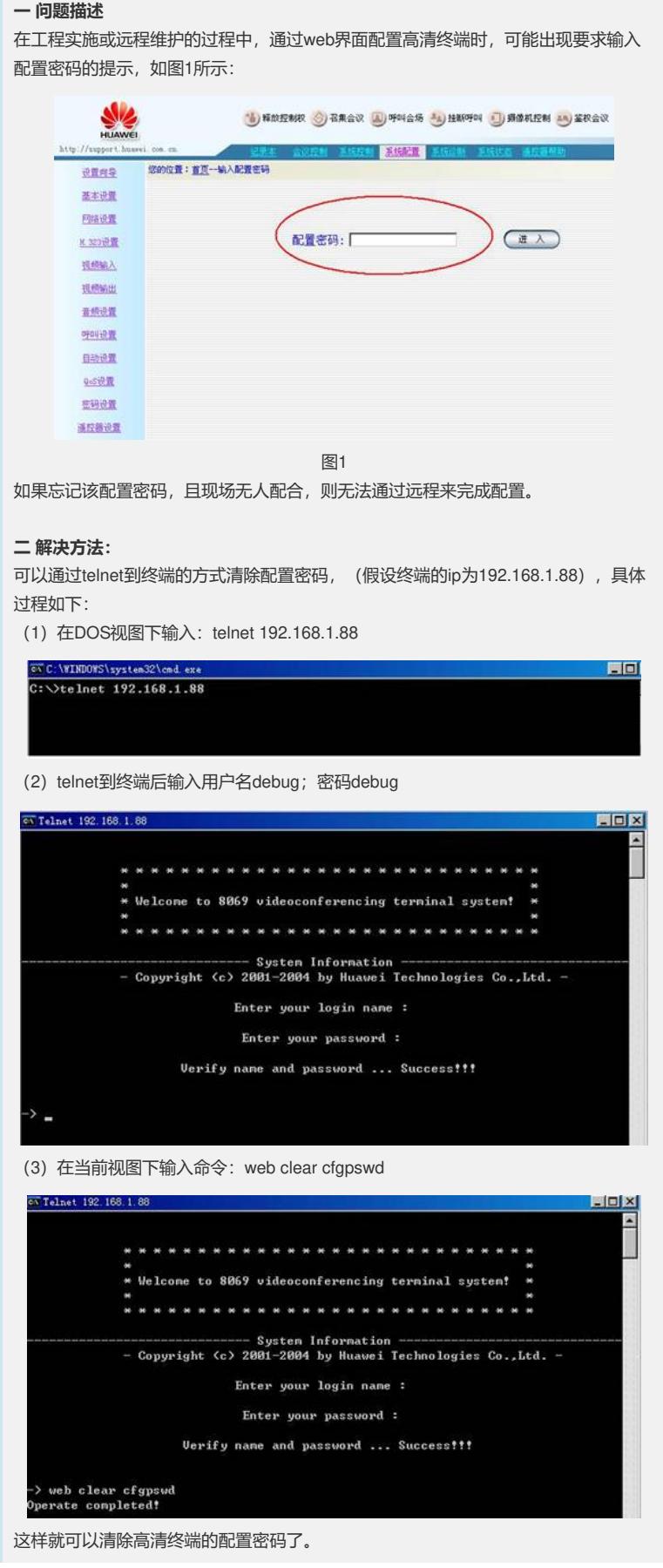